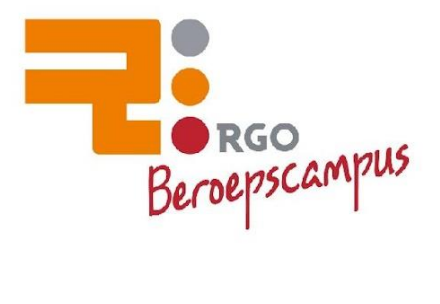

# **Informatieboekje**

**Regionale scholengemeenschap Goeree-Overflakkee | Middelharnis**

voor de **Basis- en Kader Beroepsgerichte Leerweg**

over het **Schoolexamen praktijk**

en het **Digitale Examen** (AVO)

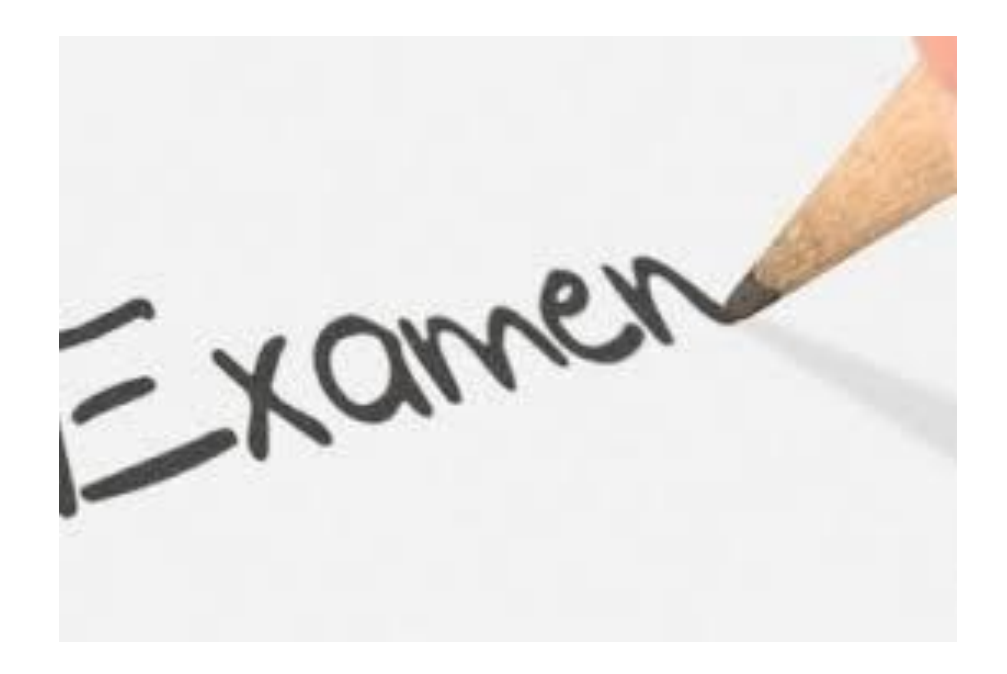

**2024**

**Naam: Klas: BBL/KBL Versie 3**

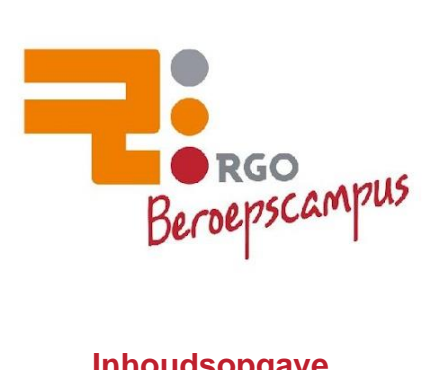

### Inhoudsopgave

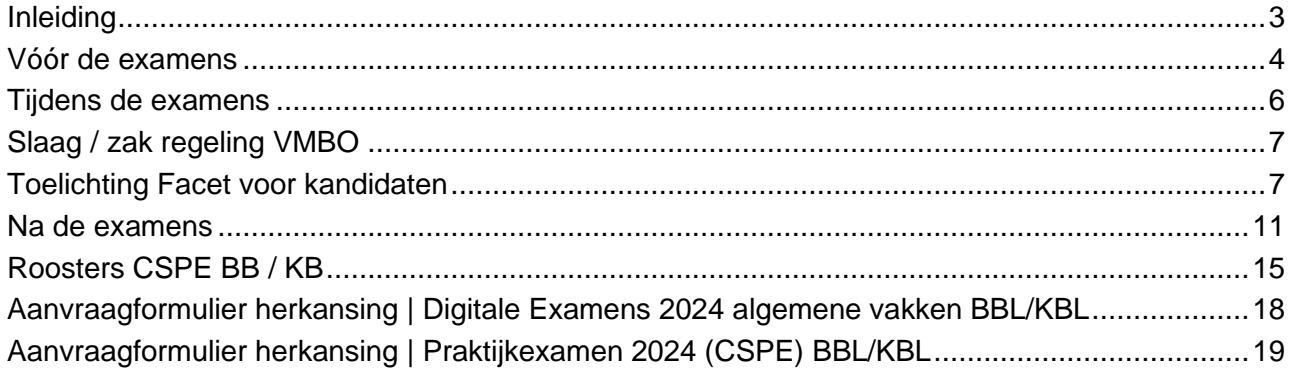

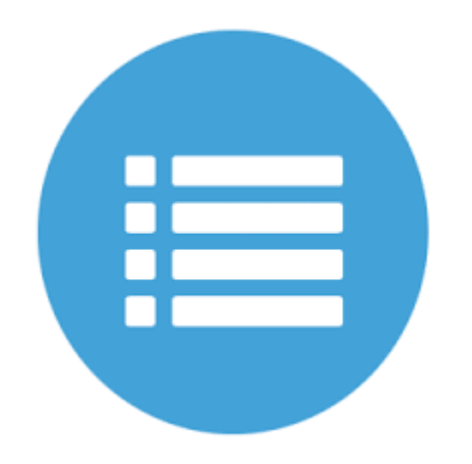

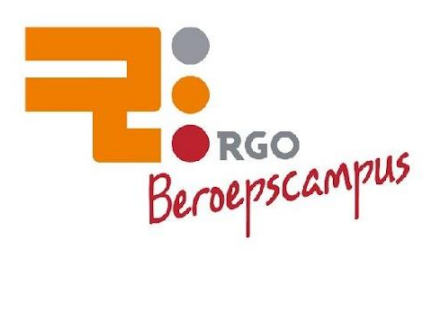

#### <span id="page-2-0"></span>**Inleiding**

Aan de examenkandidaten van de **Basis en Kader Beroepsgerichte Leerweg**,

Hierbij tref je het rooster en overige informatie aan van en over het SE praktisch examen en de digitale examens (AVO).

#### *Belangrijk*

- ► De hele gang van zaken rondom het Centraal Examen is gebonden aan zeer strakke spelregels. Het doel daarvan is landelijk alle kandidaten onder dezelfde omstandigheden examen te laten doen. Aan die strakke spelregels wordt door de school streng de hand gehouden, ook in die gevallen waarin zij op het eerste gezicht onbelangrijk of "kinderachtig" lijken.
- ► Veel van deze zaken staan in het examenreglement dat te vinden is op de site van de RGO Middelharnis.

In dit informatieboekje tref je de volgende informatie aan :

- Belangrijke zaken **vóór** het examen
- Belangrijke zaken **tijdens** het examen
- Belangrijke zaken **ná** het examen
- Aanvraagformulieren herkansingen
- Rooster Praktijkexamen (SE)
- Rooster Digitale Examens (AVO)
- Overzicht data maart t/m juli 2024

Bij bijzonderheden kun je contact opnemen met de secretaris van de examencommissie.

Mede namens de collega's wensen we jullie heel veel succes in de komende periode met hopelijk voor iedereen een goed eindresultaat.

- A. Krielaart | voorzitter examencommissie
- F. de Bakker | teamleider, waarnemend secretaris examencommissie
- G. 't Mannetje | examensecretaris

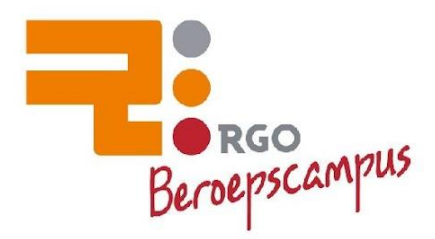

#### <span id="page-3-0"></span>**Vóór de examens**

#### **Aangepaste roosters**

Dit zijn lessen na de laatste lesdag waarvan de docent bepaalt of een leerling aanwezig dient te zijn.

#### **Toegestane hulpmiddelen bij de examens**

Zorg ervoor dat de volgende spullen aanwezig en in orde zijn vóór dat het examen begint. Deze zaken dienen door de kandidaat zelf te worden meegebracht en mogen niet tijdens het examen van medekandidaten geleend worden.

Bij alle examens : - Schrijfmateriaal

- Tekenpotlood
- Blauw en rood kleurpotlood
- Liniaal met millimeterverdeling
- Passer
- Geo-driehoek
- Vlakgum
- Rekenmachine, zonder beschermkapje (geen lichtnetaansluiting, schrijfrol, alarm, alfanumerieke of grafische mogelijkheden, zend-/ontvangstinstallatie)
- Bedrade oortjes (geen bluetooth oortjes)

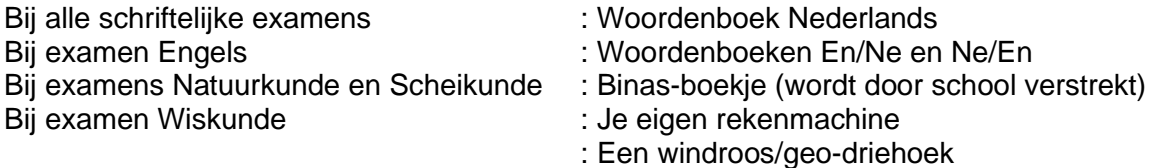

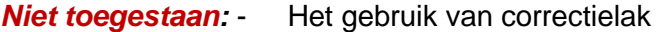

- Woordenboek Nederlands bij Praktijkexamens (CSPE)
- Digitaal woordenboek
- **Tassen**
- Mobiele telefoons ed. (**dus absoluut niet bij je dragen !**)
- Smartwatch **(niet bij je dragen**!)

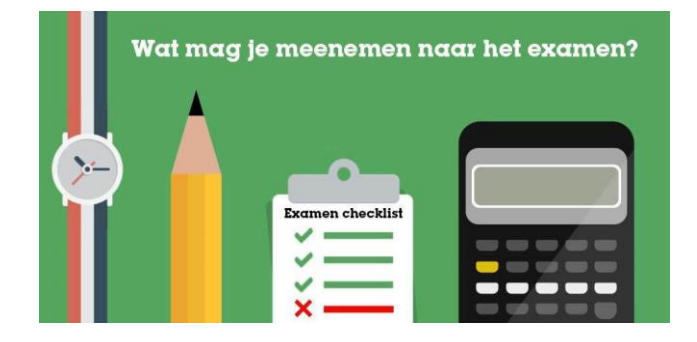

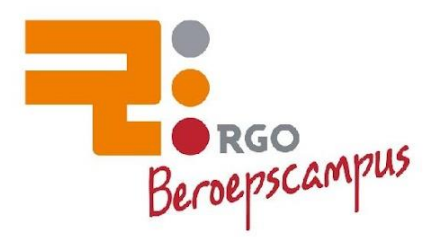

#### **Rooster controle**

- Controleer iedere avond de **examentijden** en **lokalen** voor de examens van de volgende dag. Zo weet je wanneer en waar je welk examen moet doen.
- Kijk ook dagelijks op **je rooster én de agenda in magister** om te zien of er nog wijzigingen zijn. Dit boekje is te vinden op de site van de RGO Middelharnis.
- In de bijgaande roosters staat alleen een aantal dagen waarop de Praktijkexamens (SE) kunnen plaatsvinden. De examinatoren zullen per afdeling een gedetailleerde planning maken en die aan de leerlingen bekend maken.

#### **Ziekmelding**

Dit dient altijd te gebeuren door de ouders/verzorgers via de telefoon 0187 485444 of [absentie.vmbo@rgomiddelharnis.nl](mailto:absentie.vmbo@rgomiddelharnis.nl)

#### **Verhindering**

- **Zorg er voor altijd en op tijd aanwezig te zijn bij de afnames van de examens volgens het examenrooster - wat er ook gebeurt** !
- Als er echt bijzondere omstandigheden zijn, waardoor je een examen niet kunt maken, dan moet dit met opgave van een **geldige reden** bij de examensecretaris gemeld zijn. Alleen dan kan een gemist examen bij hoge uitzondering op afspraak worden ingehaald.

#### **Op tijd zijn**

- De examenkandidaat zorgt ervoor **minstens 15 minuten voor aanvang** van elk examen bij het examenlokaal aanwezig te zijn.
- Examenkandidaten blijven buiten het examenlokaal wachten tot er toestemming gegeven
- wordt om naar binnen te gaan.
- <span id="page-4-0"></span>● Bij de Praktijkexamens (SE) worden leerlingen door hun vakdocenten uitgenodigd ruim voor aanvang van het examen aanwezig te zijn in verband met voorbereidende instructies.

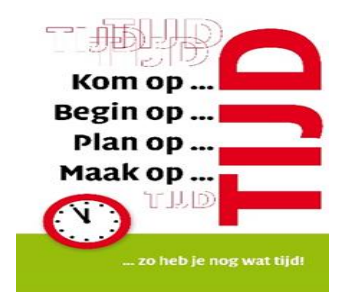

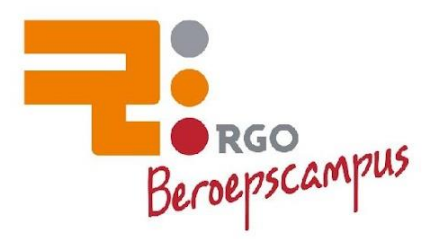

#### **Tijdens de examens**

- Alle centrale schriftelijke examens van de algemene vakken voor **BBL en KBL leerlingen** worden digitaal (dus op de computer) afgenomen. Digitaal afgenomen examens heten nog wel steeds "schriftelijke examens".
- Iedere examenkandidaat krijgt in het examenlokaal een eigen plaats toegewezen. De kandidaat krijgt na instructie van de surveillant een inlogcode. In combinatie met zijn/haar eigen leerling nummer (EX + leerling nummer) kan hij/zij inloggen. Zie toelichting hierna: Facet voor kandidaten.
- Een kandidaat die te laat komt kan nog worden toegelaten **tot 30 minuten na aanvang** van het examen, daarna niet meer. De eindtijd van het examen verandert niet.
- Al het werk wordt gemaakt op de computer; als kladpapier wordt proefwerkpapier gebruikt. De school zorgt voor alle papier. Dit blijft ook op school.
- Gedurende het examen mag de kandidaat niet zonder toestemming van de surveillanten de examenzaal verlaten (ook niet voor toiletbezoek !). Blijf dus altijd op je plaats zitten. Als er toch iets mocht zijn: steek je vinger op voor een van de surveillanten en volg zijn/haar instructies op. Ga in geen geval iets roepen: **praten is ten strengste verboden**!
- Gedurende het **eerste half uur** van ieder digitaal examen van **60 minuten** en gedurende het **eerste hele uur** van ieder digitaal examen van **90** of **120 minuten** mag geen enkele kandidaat de examenzaal verlaten. Daarna mogen kandidaten om elke 10 minuten de zaal verlaten. De aanwijzingen van de surveillanten zijn daarbij echter bindend.
- Kandidaten die de examenzaal eerder verlaten dan het tijdstip waarop de examenzitting wordt gesloten, mogen geen examenopgaven meenemen. Ook aantekeningen en opgaven van praktijkexamens mogen niet door de kandidaten worden meegenomen.
- Aan het einde van iedere zitting blijven alle kandidaten op hun plaats zitten totdat vastgesteld is dat al het werk is opgehaald en totdat er toestemming is gegeven om te vertrekken.
- **Heel belangrijk :** In het geval van een digitaal examen sluit de **surveillant** het examen op de computer af en **niet de kandidaat** zelf!

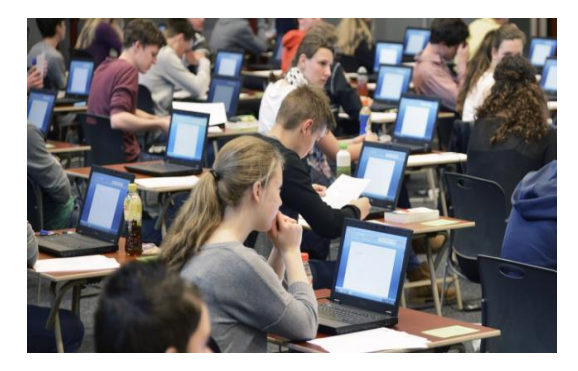

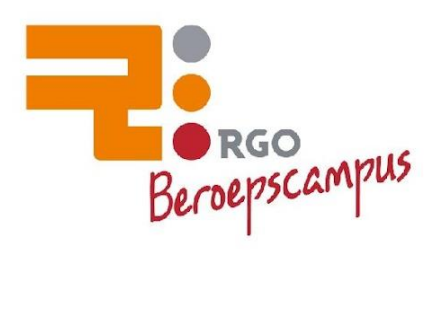

#### <span id="page-6-0"></span>**Slaag / zak regeling VMBO**

Om te slagen voor het eindexamen moet aan de volgende minimumeisen voldaan worden.

#### **Een leerling is geslaagd indien:**

- 1. Gemiddelde cijfer Centrale (praktijk) eindexamens minimaal 5,5.
- 2. Nederlands minimaal een 5.
- 3. Kunstvakken 1 en Lichamelijke Opvoeding met Goed of Voldoende afgesloten.
- 4. Voor de afzonderlijke beroepsgerichte keuzevakken minimaal een 4.
- 5. Eén vak cijfer 5, overige 6 of hoger.
- 6. Eén vak cijfer 4, compenseren met een 7, overige 6 of hoger.
- 7. Twee vakken cijfer 5, compenseren met een 7, overige 6 of hoger.
- 8. Let op: Je mag voor geen enkel vak een eindcijfer lager dan een 4 hebben. Ook niet voor de afzonderlijke keuzevakken!
- 9. LOB dossier afgerond met minimaal een voldoende.

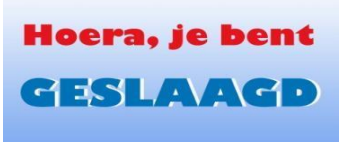

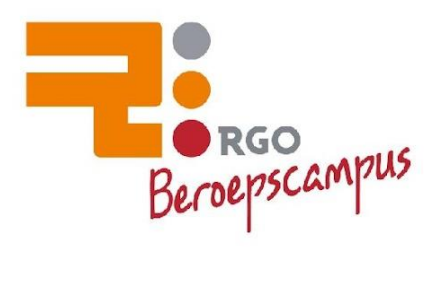

#### <span id="page-7-0"></span>**Toelichting Facet voor kandidaten**

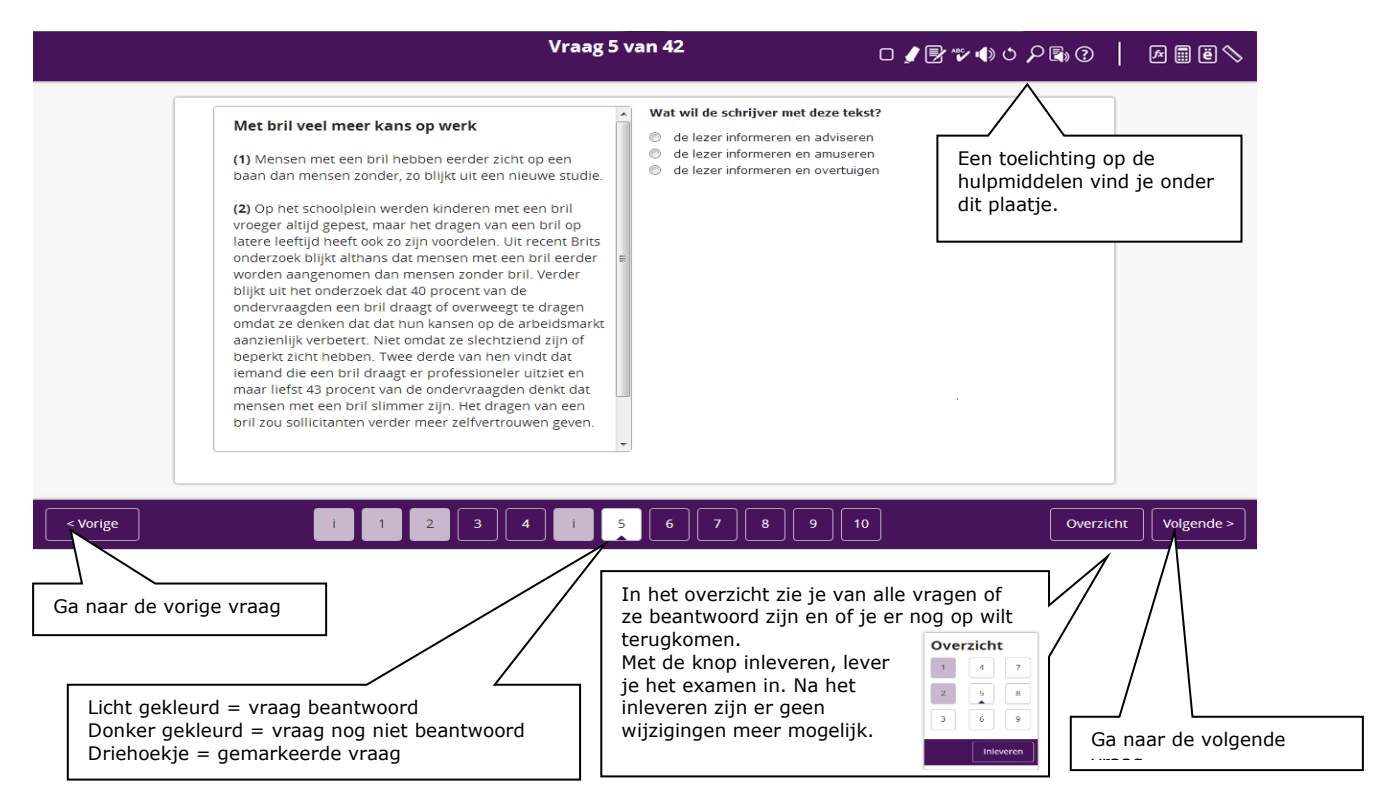

#### **Toelichting op de hulpmiddelen**

Alleen wanneer een hulpmiddel van toepassing is bij een vraag wordt deze getoond. Het is dus mogelijk dat je niet alle hulpmiddelen tegelijkertijd ziet. De hulpmiddelen voor verklanking en het vergrootglas zijn op de achterzijde verder toegelicht.

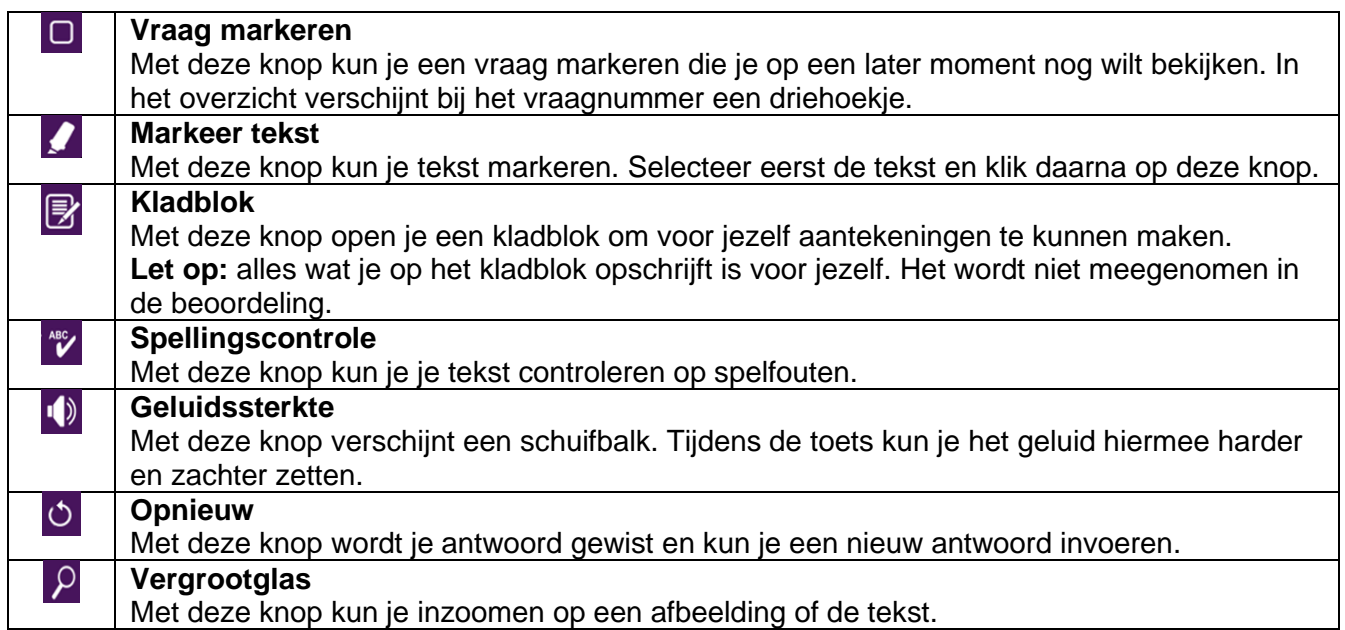

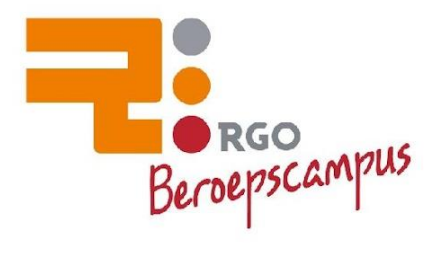

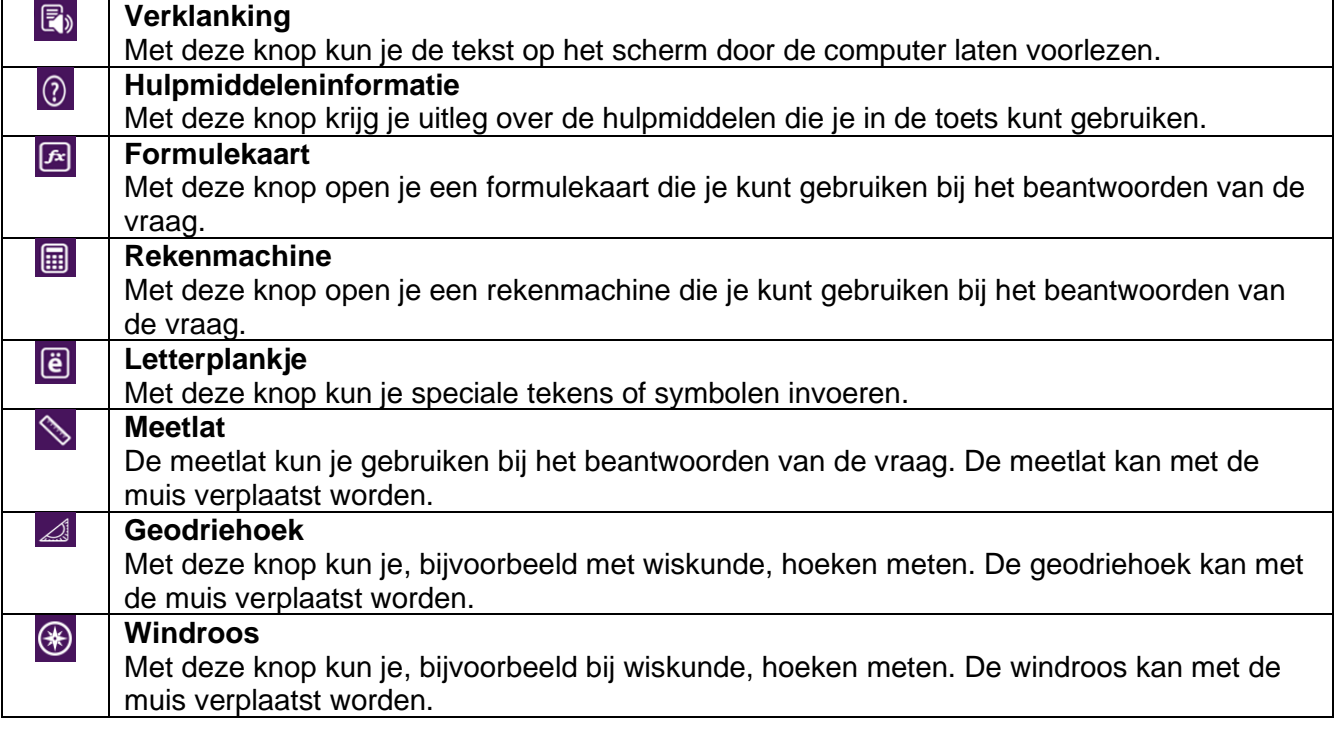

## **B** Gebruik van verklanking

Met de knop **b** kun je de tekst op het scherm door de computer laten voorlezen. Je ziet deze knop alleen als je recht hebt op het voorlezen van de tekst.

Met de knop  $\bullet$  kun je de verklanking aanpassen aan je eigen voorkeur.

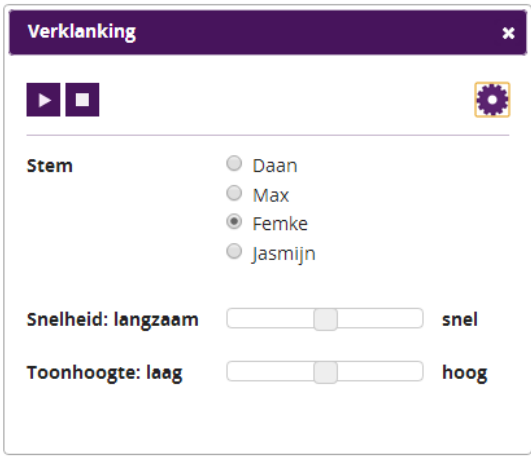

Je start het voorlezen met de knop **D**. De voorlezer kun je ook in een tekst laten beginnen met lezen, met een dubbelklik in de tekst en vervolgens een klik op **D**.

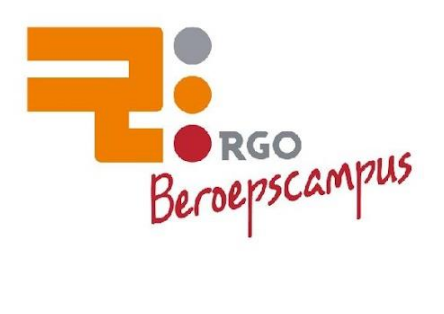

### **Gebruik van het vergrootglas**

Klik op de knop  $P$  om een kader te openen waarin je een tekst of afbeelding kunt vergroten. Verplaats je cursor over de tekst of afbeelding om de vergroting in het kader te tonen.

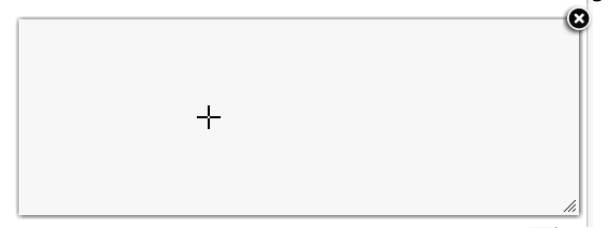

Je kunt het kader groter maken door op <u>< te klikken en te verslepen. Het kader zelf kan ook</u> versleept worden door het kader te selecteren en met de curssu over het scherm te verplaatsen.

Het kader blijft zichtbaar als je naar een volgende vraag gaat. Klik op @ om het kader te sluiten.

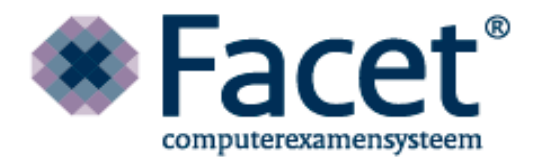

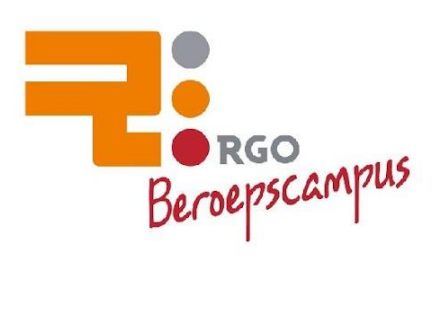

#### <span id="page-10-0"></span>**Na de examens**

- Eventuele herkansingen worden afgenomen vanaf maandag 17 juni.
- Over zaken als het inleveren van de boeken e.d. ben je of word je apart ingelicht.
- Let op : Docenten hebben geheimhoudingsplicht over gemaakt examenwerk en de scores en uitslagen daarvan. Val hen daarom ook niet lastig met vragen daarover.

#### **Examenuitslag**

- Op **woensdag 12 juni** wordt de uitslag van het examen vastgesteld.
- Zodra deze bekend is worden **alle leerlingen** door hun mentor gebeld.
- Alle kandidaten moeten daarom op **woensdag 12 juni** telefonisch bereikbaar zijn tussen **16.00 en 17.00 uur.** (*thuis of op een 06 nummer)*
- Ga in geen geval zelf de school bellen.

#### **Cijferlijst**

Alle kandidaten ontvangen op **donderdag 13 jun**i via de mail hun **voorlopige cijferlijst.**

#### **Herkansingen**

- Na afloop van het Praktijkexamen (SE) kan gebruik gemaakt worden van een gehele of gedeeltelijke herkansing. De examinator adviseert daar wel of niet aan deel te nemen.
- Elke kandidaat heeft twee herkansingen. (Praktijk en 1 AVO vak) *Let op* : **Er bestaan grote verschillen tussen herkansingen van schriftelijke examens en Praktijkexamens.( SE)**
- Voor herkansingen van CE digitale examens is er vast tijdstip. Bij herkansingen van **CE digitale examens** geldt het **hoogste** cijfer.
- Herkansingen van CSPE Praktijkexamens of onderdelen daarvan worden op verschillende dagen/tijdstippen per afdeling afgenomen. Dit wordt door de vakdocent medegedeeld. De examinator (meestal de vakdocent) adviseert welke onderdelen van het praktijkexamen (SE) het beste kunnen worden herkanst.
- Herkansingen van CE digitale examens voor **BBL / KBL** leerlingen worden afgenomen in de week van **17 t/m 21 juni.** Hierover wordt je tijdig geïnformeerd.

Om mee te kunnen doen aan een herkansing moeten de ouders akkoord gaan met het gegeven advies. In de bijlagen zijn voorbeelden opgenomen van aanvraagformulieren voor herkansing van schriftelijke examens en Praktijkexamens (SE) Deze aanvraagformulieren dienen z.s.m. ondertekend te worden ingeleverd bij de dhr. de Bakker, uiterlijk op **vrijdag 14 juni 12:00**

#### **Examenuitslag 2<sup>e</sup> tijdvak**

- De kandidaat die tijdens het 1<sup>e</sup> tijdvak nog niet geslaagd was krijgt telefonisch van de mentor bericht als het resultaat bekend is.
- De kandidaten die alsnog niet geslaagd zijn na de herkansing worden zo spoedig mogelijk op school uitgenodigd en verwacht.

DÉ SCHOOL VOOR VMBO

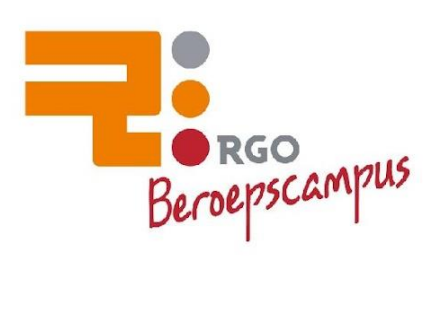

#### **Diploma-uitreiking**

De diploma-uitreikingen vinden plaats op: **Dinsdag 9 juli om 19.00 uur** 

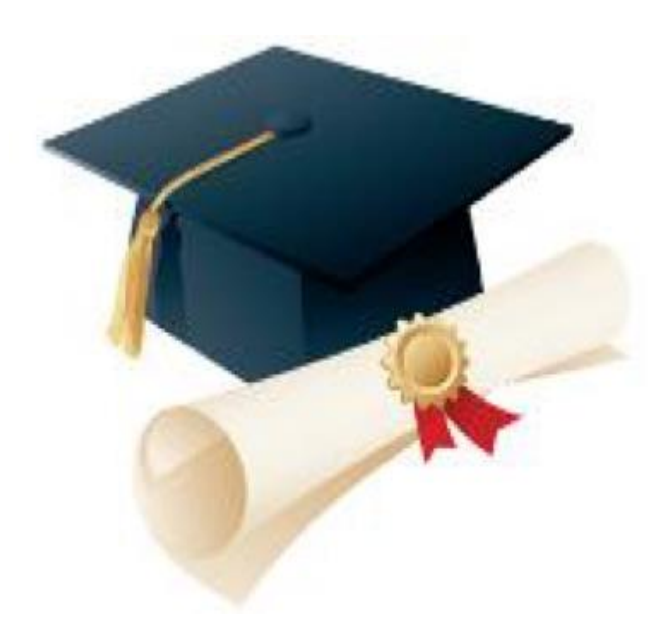

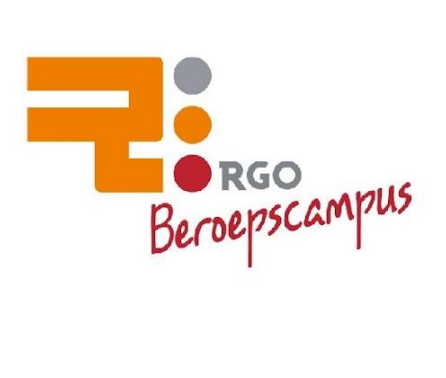

#### Rooster digitale examens BBL / KBL 2024 versie 1.0

#### Bij ALLE EXAMENS een KWARTIER voor aanvang aanwezig zijn in lokaal 0.89

#### Denk aan bedrade oortjes

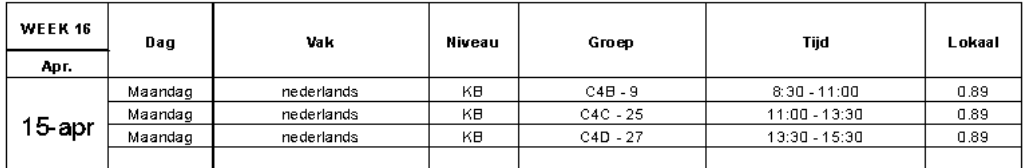

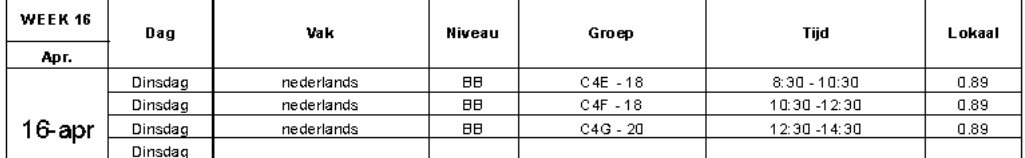

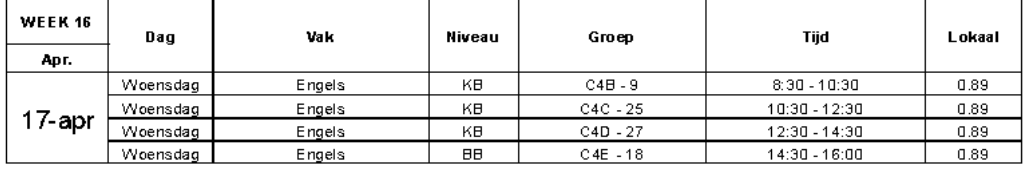

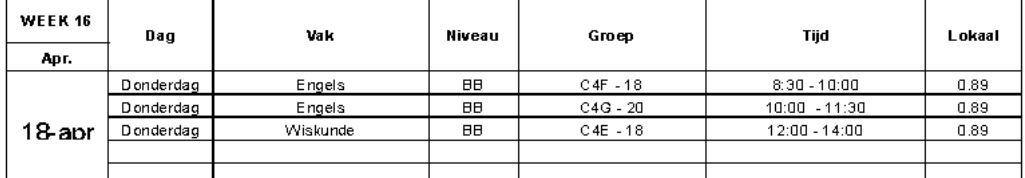

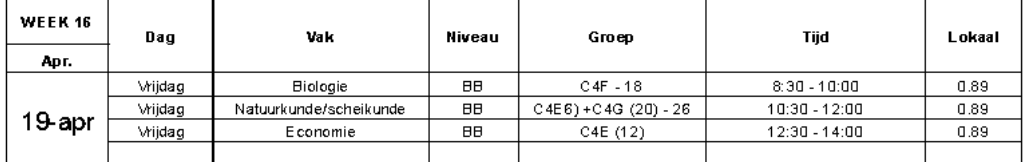

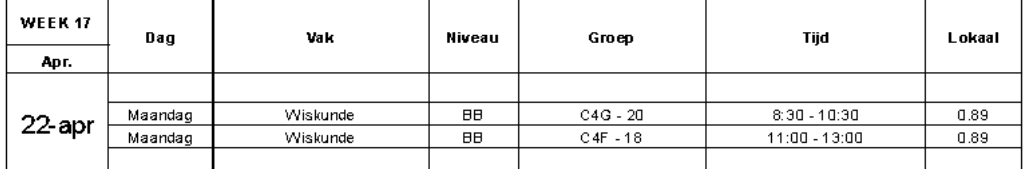

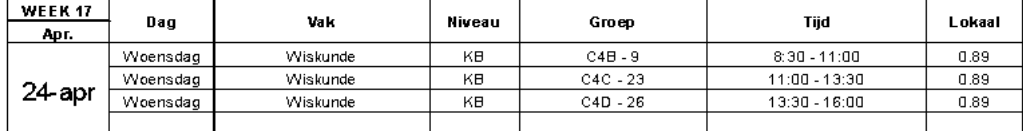

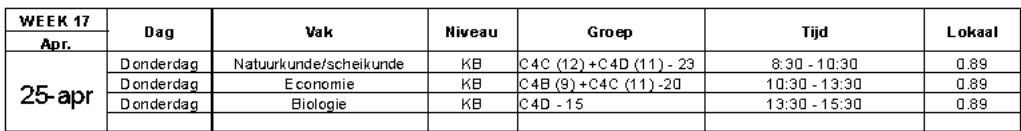

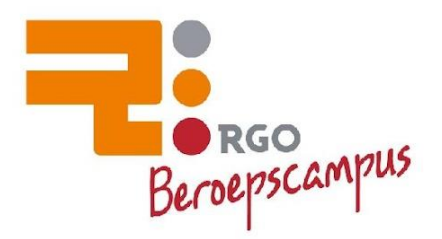

#### **Roosters CSPE BB / KB**

#### **Examenroosters** klas 4 **Mei 2024**

#### Bouwen, Wonen en Interieur

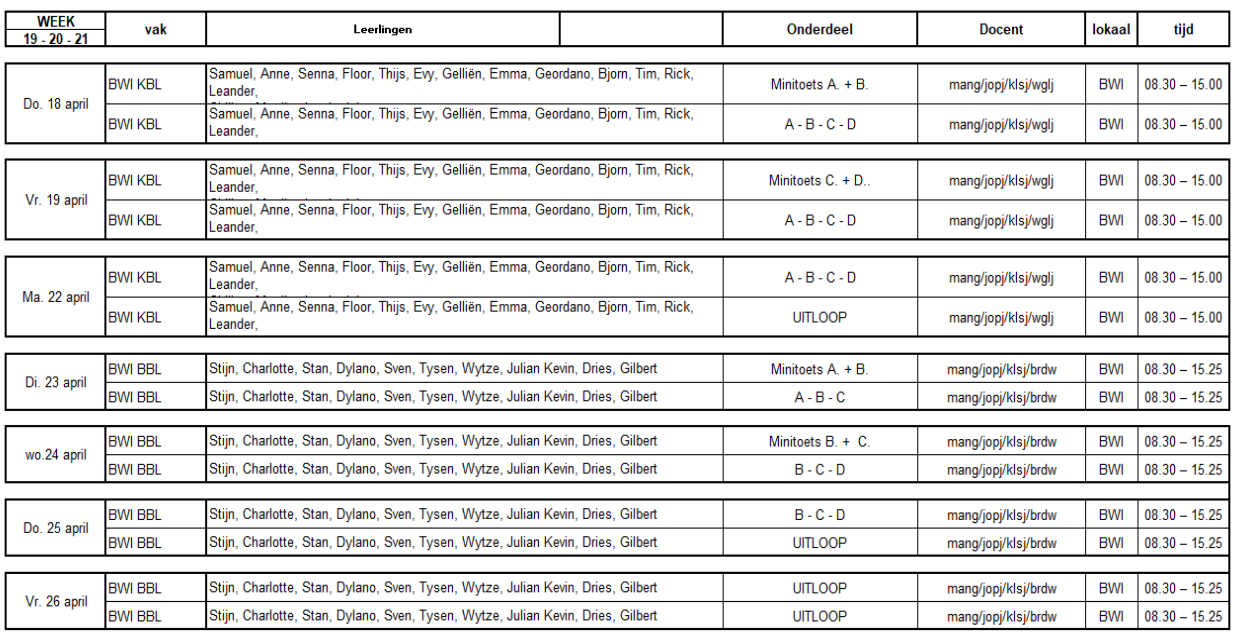

#### Dienstverlening en Produkten

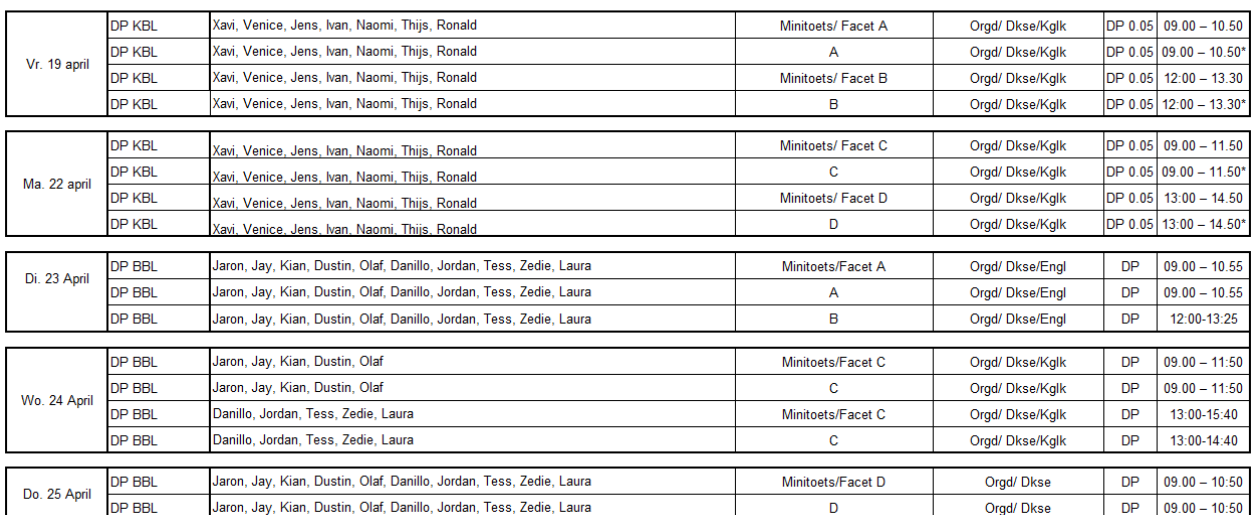

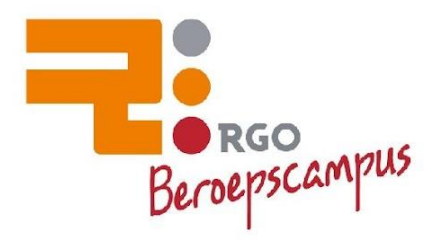

#### Producen, Installeren en Energie

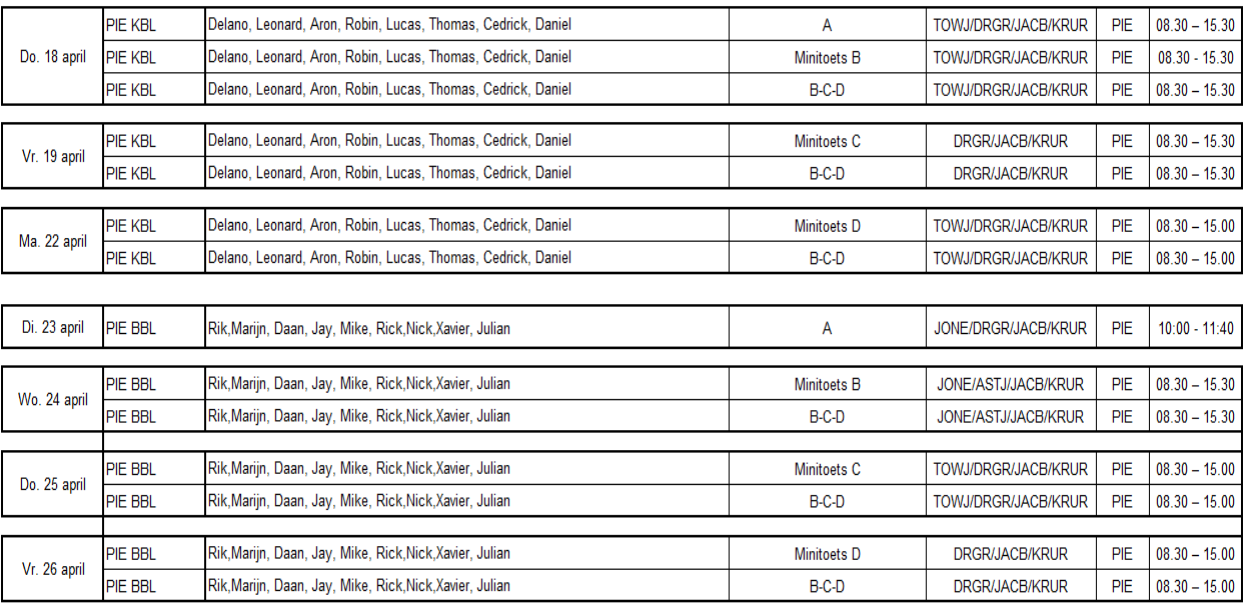

#### Horeca, Bakkerij en Recreatie

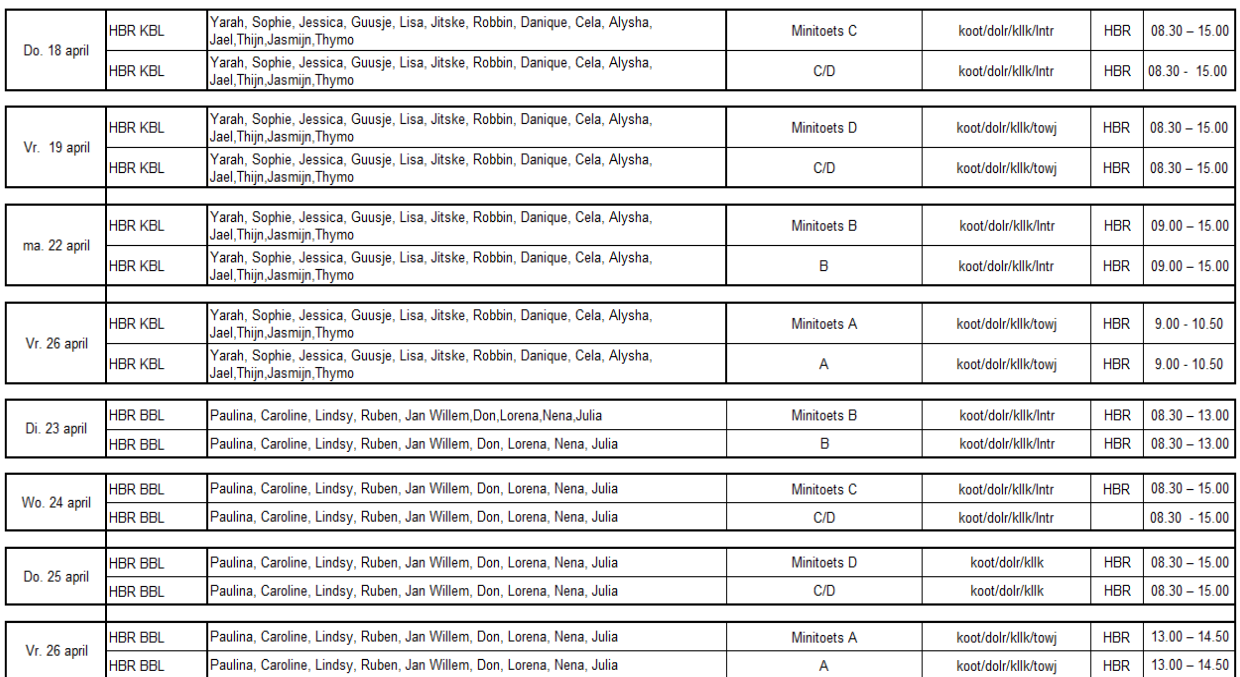

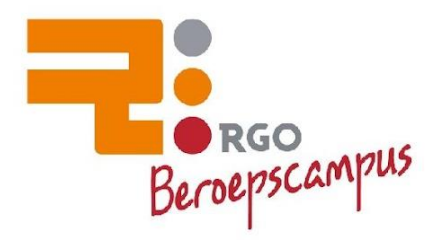

#### Groen

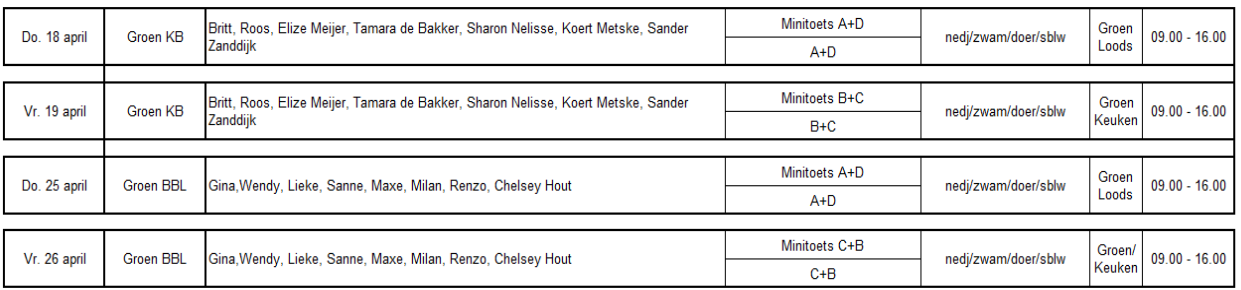

#### **Mobiliteit en Transport**

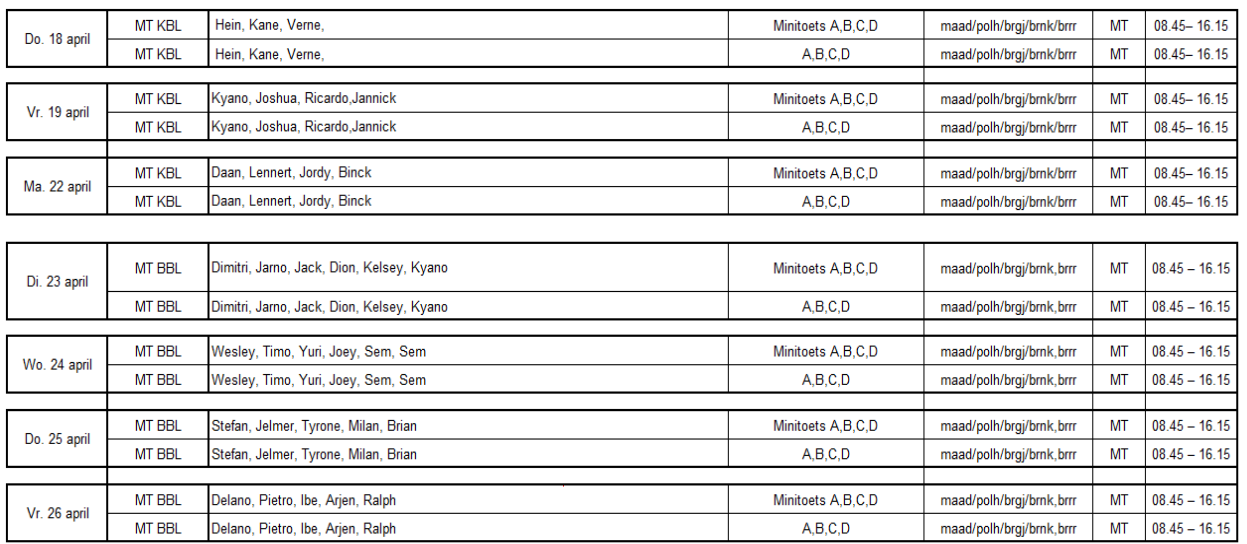

#### Zorg & Welzijn

CSPE Zorg & Welzijn BB / KB 15 t/m 24 april (zie rooster docenten)

#### Economie & Ondernemen

CSPE Economie & Ondernemen KB 18 t/m 23 april (zie rooster docenten)

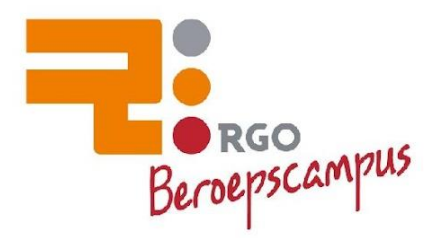

#### <span id="page-16-0"></span>**Aanvraagformulier herkansing | CE Digitale Examens 2024 algemene vakken BBL/KBL**

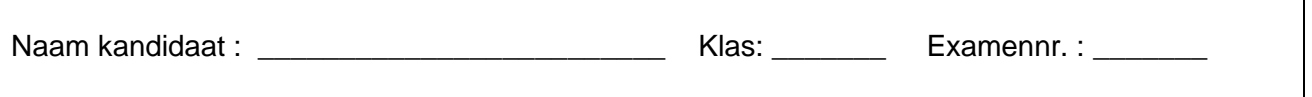

De herkansingen voor de CE digitale examens (AVO) voor BBL/KBL leerlingen vinden plaats op **Maandag 17 juni vanaf 9.00 uur**

Het aanvraagformulier moet uiterlijk op **vrijdag 14 juni** om **12.00 uur** zijn ingeleverd bij dhr. de Bakker.

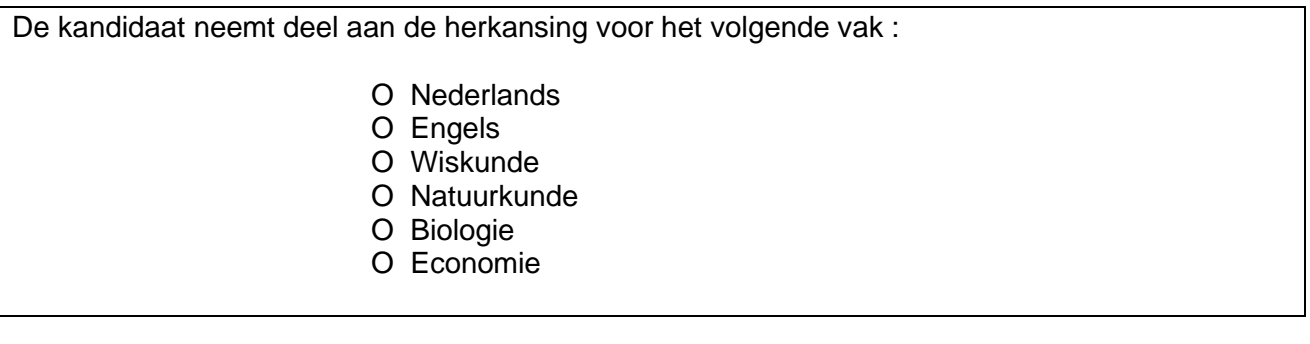

**1** - Het hoogst behaalde cijfer telt.

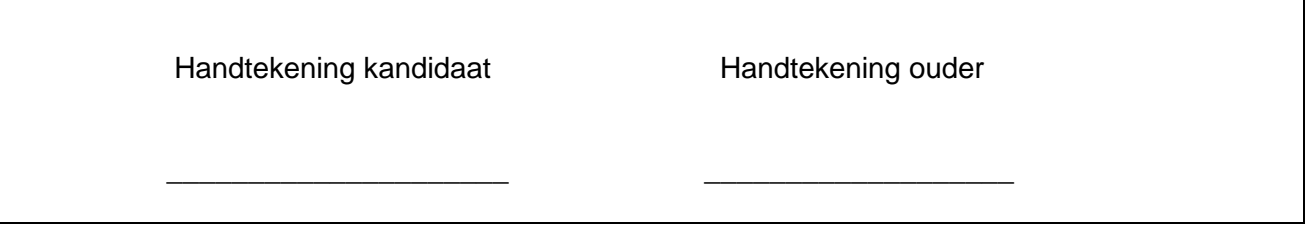

٦

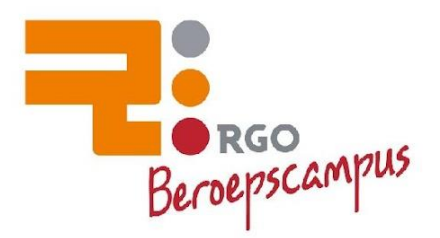

#### <span id="page-17-0"></span>**Aanvraagformulier herkansing | Praktijkexamen 2024 (CSPE) BBL/KBL**

Naam kandidaat : \_\_\_\_\_\_\_\_\_\_\_\_\_\_\_\_\_\_\_\_\_\_\_\_\_ Klas: \_\_\_\_\_\_\_ Examennr. : \_\_\_\_\_\_\_

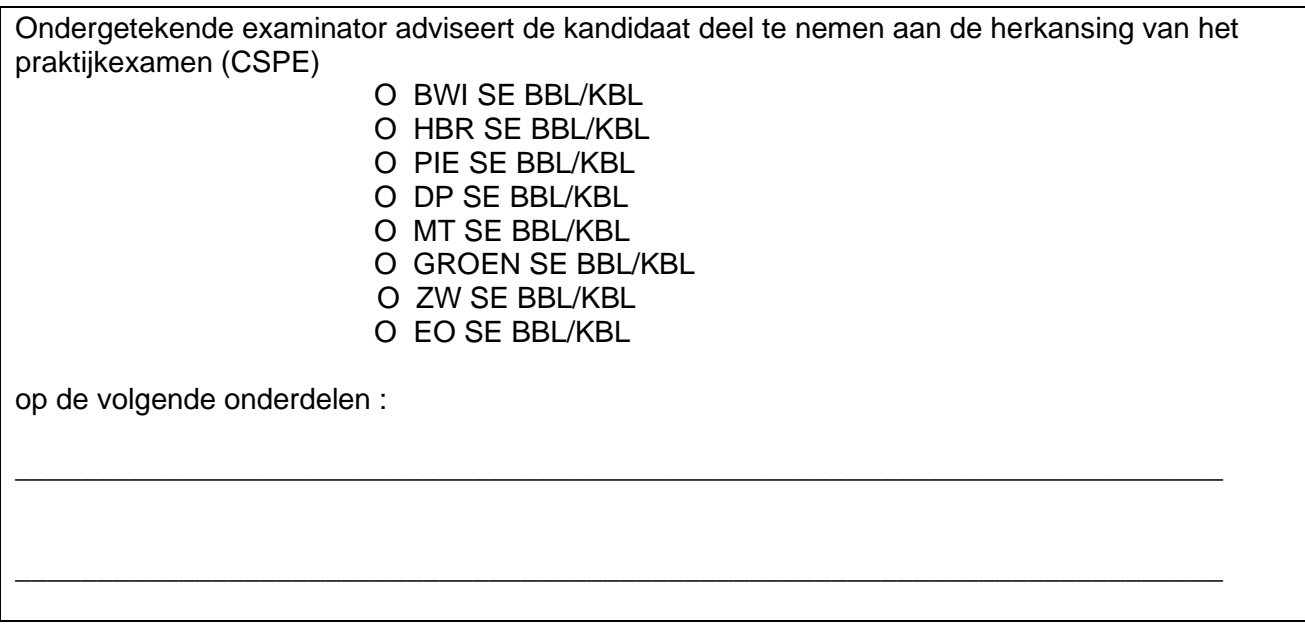

- **1** Ouders en kandidaat zijn bekend met de regel dat voor praktijkexamens altijd het **laatst** behaalde cijfer geldt.
- **2** Dit formulier dient vóór aanvang van de herkansing te zijn ingeleverd bij de coördinator profiel vak.

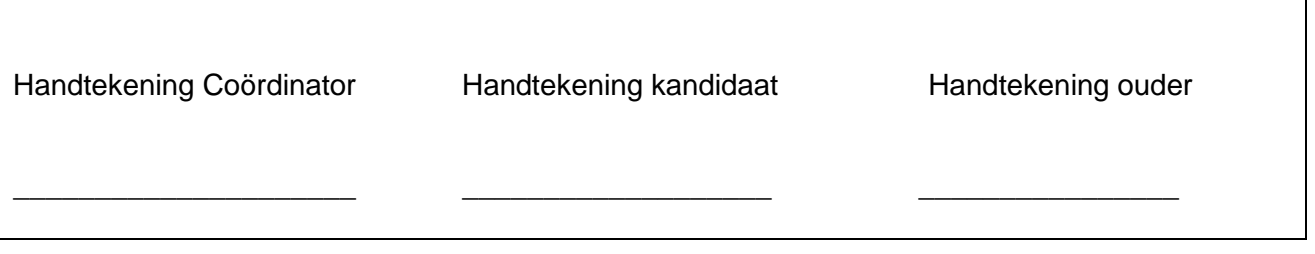